**Advies, Productie, Reproductie, Faciliteiten, Presentatie, Verhuur, Verkoop** 

Zwart Audiovisual BV Zuidesch 4 9304TW Lieveren The Netherlands T: +31(0)505017340 F: +31(0)505012037 Mobile: +31(0)650590153 e-mail[: info@zwart-av.nl](mailto:info@zwart-av.nl) http://www.zwart-av.nl

## **Instructie voor het plaatsen van bestanden op een SD Card voor BrightSign**

## **Algemeen:**

BELANGRIJK: gebruik voor deze handelingen uitsluitend een Windows7/10 PC. Gebruik uitsluitend door ons geadviseerde SD Cards; ClassX/80mBit/sec. minimaal of hoger.

Haal de voedingsspanning van de player d.m.v. de netstekker of de connector op de achterzijde van de player. Verwijder de SD Card uit de player en maak het kaartje leeg (alle bestanden verwijderen).

Unzip de door ons aangeleverde <Publish> Folder.

Plaats alle bestanden van deze folder op het lege SD kaartje; dus niet de Folder zelf! Plaats het SD kaartje in de player en sluit de player weer aan op de netspanning.

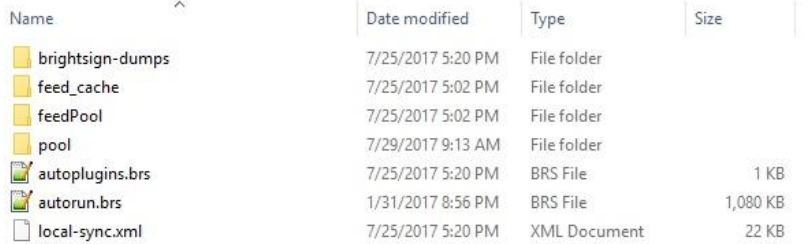

 **Mogelijke bestanden, die zich in de ZIP folder bevinden. Plaats deze bestanden op het kaartje.**

## **BELANGRIJK:**

## **Firmware:**

De presentatie kan mogelijk ook een Firmware update bevatten.

De player gaat de Firmware update automatisch uitvoeren.

LET er op, dat de voedingsspanning tijdens deze procedure niet wordt onderbroken!

Bij foutieve behandeling of uitschakelen van de voedingsspanning, zal onherstelbare schade aan de player worden aangebracht! Deze beschadigingen vallen NIET onder de garantievoorwaarden.

U kunt de Firmware update activiteit zien door een actieve oranje LED aan de zijkant van de player. De procedure neemt ongeveer 2 minuten in beslag.

De presentatie moet daarna automatisch beginnen. De player zal minimaal 1 X opnieuw opstarten.

Zorg bij internet gebruik voor een goede stabiele LAN verbinding met een internet Gateway.

Als u de procedure hebt uitgevoerd, kunt u dit niet weer met hetzelfde kaartje bij een volgende player herhalen. De Firmware wordt éénmalig gebruikt en daarna automatisch van het kaartje verwijderd. U dient daarvoor de volledige Publish opnieuw op het kaartje te plaatsen!

Voor vragen kunt u contact opnemen met: **Zwart Audiovisual BV Zuidesch 4 9304 TW Lieveren – Nederland** T: 0031505017340 E: [info@zwart-av.nl](mailto:info@zwart-av.nl)